## **Arts & Letters EXPRESS Test Drive**

If you have not installed the Test Drive version of Arts & Letters EXPRESS, you will be missing thousands of clip-art images and a very special opportunity.

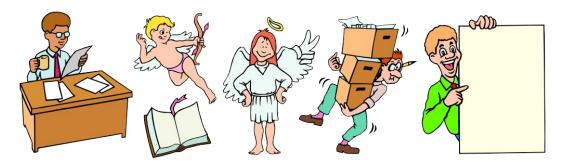

To install the Arts & Letters EXPRESS Test Drive:

#### **Installation Instructions**

- 1. From the Windows Program Manager, select File, the Run..., or from the Windows 95 Task Bar, click on Start, then Run...
- 2. Type D:\install.exe where D is the CD-ROM drive on your computer (D, E,etc.) and click on OK.
- 3. Pull down the Installation menu and choose Install. The Product Choices dialog box will appear.
- Click on Arts & Letters Test Drive [Hard drive/8MB & CD] to highlight the selection and then click on OK.
- 5. If you prefer Metric units of measurement instead of English units, click on Arts & Letters English Setup to deselect the option. The program will install the Metric Units option.
- 6. Follow the instructions that appear on the screen. The Arts & Letters EXPRESS icon will appear in the Arts & Letters Program Group.

### To Run Arts & Letters EXPRESS:

Click on the Arts & Letters EXPRESS icon in the Arts & Letters program group to start the program.

#### METRIC VS. ENGLISH UNITS OF MEASURE:

If you installed Arts & Letters DRAW without changing any of the defaults, Arts & Letters DRAW will display dimensions in Metric units of measure. To change to English units, copy the file \*.def from the draw\program directory on the CD-ROM to wherever you installed the DRAW program on your fixed disk.

#### **FREE CLIP ART**

Once you have installed Arts & Letters DRAW, click on the Special Offer button in the opening screen to display instructions for obtaining your free Clip-Art images.

# **PRODUCT INFORMATION & TECHNICAL SUPPORT**

For information about any of our products, new releases, free clip art and fonts, visit our web site at **www.arts-letters.com**.

Please e-mail requests for technical support to alkira@idx.com.au

To contact us by mail, telephone or fax, see below.

Alkira Australia Pty Ltd. Locked Bag 9 Epping NSW 2121 Tel: (02) 9680 8900

Fax: (02) 9680 7166 E-mail: alkira@idx.com.au

Outside of the Australia, see our website at **www.arts-letters.com** for updated information about dealers and distributors of our products worldwide.

Draw Au/2/98